## **Gestione Risultati**

Arpa Lombardia 17:20 12/12/2017

## **Table of Contents**

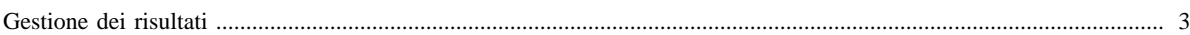

## <span id="page-2-0"></span>**Gestione dei risultati**

In questa sezione di InemarWiki sono riportate le informazioni relative alla gestione degli output generati dal sistema. In particolare si trovano informazioni relative a:

• [Cos'è la TAB\\_OUTPUT](http://inemar.arpalombardia.it/xwiki/bin/view/InemarWiki/Cos%C3%A8TABOUTPUT)

[Manuale d'uso](Manuale) [Moduli di calcolo](Moduli) [Home INEMAR](WebHome) [Progetti INEMAR](Delibere&Convenzioni)